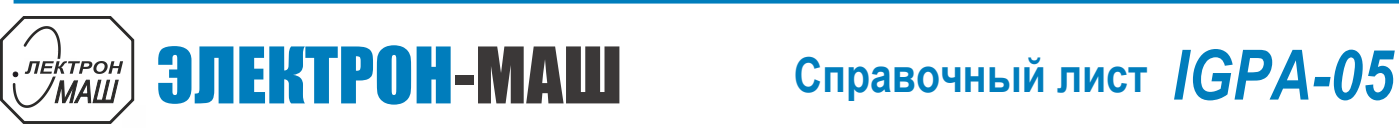

 **Измерительный СВЧ усилитель с выходной мощностью 10 Вт и диапазоном рабочих частот 1,0 – 8,0 ГГц**

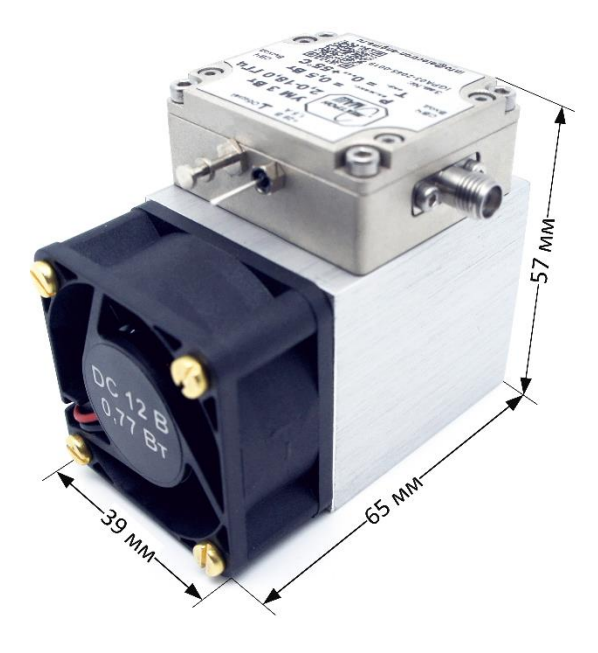

### **Функциональная схема**

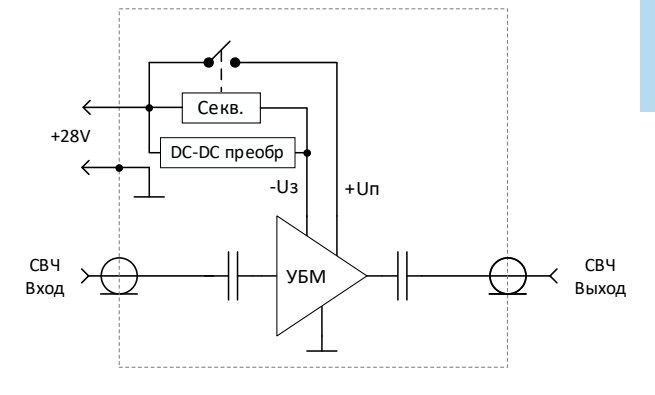

### **Ключевые особенности**

- Диапазон рабочих частот: 1 8 ГГц
- $P_{Bb} = 10 B$ т при  $P_{B} = 20$  дБм
- Коэффициент усиления: 25 дБ
- Встроенный DC-DC преобразователь
- Встроенный секвенсор
- Встроенная схема компенсации влияния температуры
- Встроенная защита по питанию
- Однополярное питание: +28 В
- 50 Ω согласованный Вход/Выход
- Габаритные размеры с радиатором:  $55,2x66,8x57,1$  мм<sup>3</sup>

### **Краткое описание**

IGPA-05 представляет собой модуль GaN HEMT усилителя с распределённым усилением с диапазоном рабочих частот от 1 до 8 ГГц, коэффициентом усиления 25 дБ и выходной мощностью 10 Вт. За счет встроенного DC-DC преобразователя формирования напряжения обратной полярности, используется только однополярное питание +28 В. Усилитель необходимо использовать со встроенной активной системой охлаждения.

### **Номер ТУ: ТЛВШ.434816.001ТУ**

### **Применение**

- Контрольно-измерительное оборудование
- Стенды для электротермотренировки

Основные параметры при:  $T_A = +25^\circ$  U<sub>n</sub> =  $+28B$ , I<sub>n</sub> = 360 мА, P<sub>вх</sub> = 20 дБм

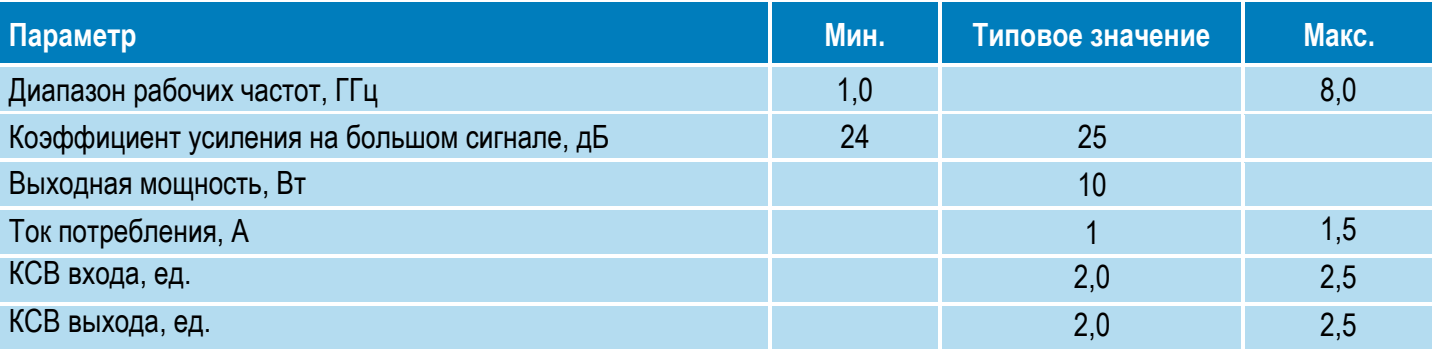

**ООО «ИПК «Электрон-Маш»,** 124365, г. Москва, Зеленоград корпус 1619, пом. 2 **Телефон:** +7 (495) 761-75-23, **Email:** info@electron-engine.ru

# <u> *DEKT*POH-МАШ</u> Справочный лист IGPA-05

2

 **Измерительный СВЧ усилитель с выходной мощностью 10 Вт и диапазоном рабочих частот 1,0 – 8,0 ГГц**

Режим измерения, если не указано иного:  $T_A = +25^\circ$  U<sub>n</sub> =  $+28B$ , I<sub>n</sub> = 360 мА, P<sub>вх</sub> = 20 дБм

**ЭЛЕКТРОН-МАШ** 

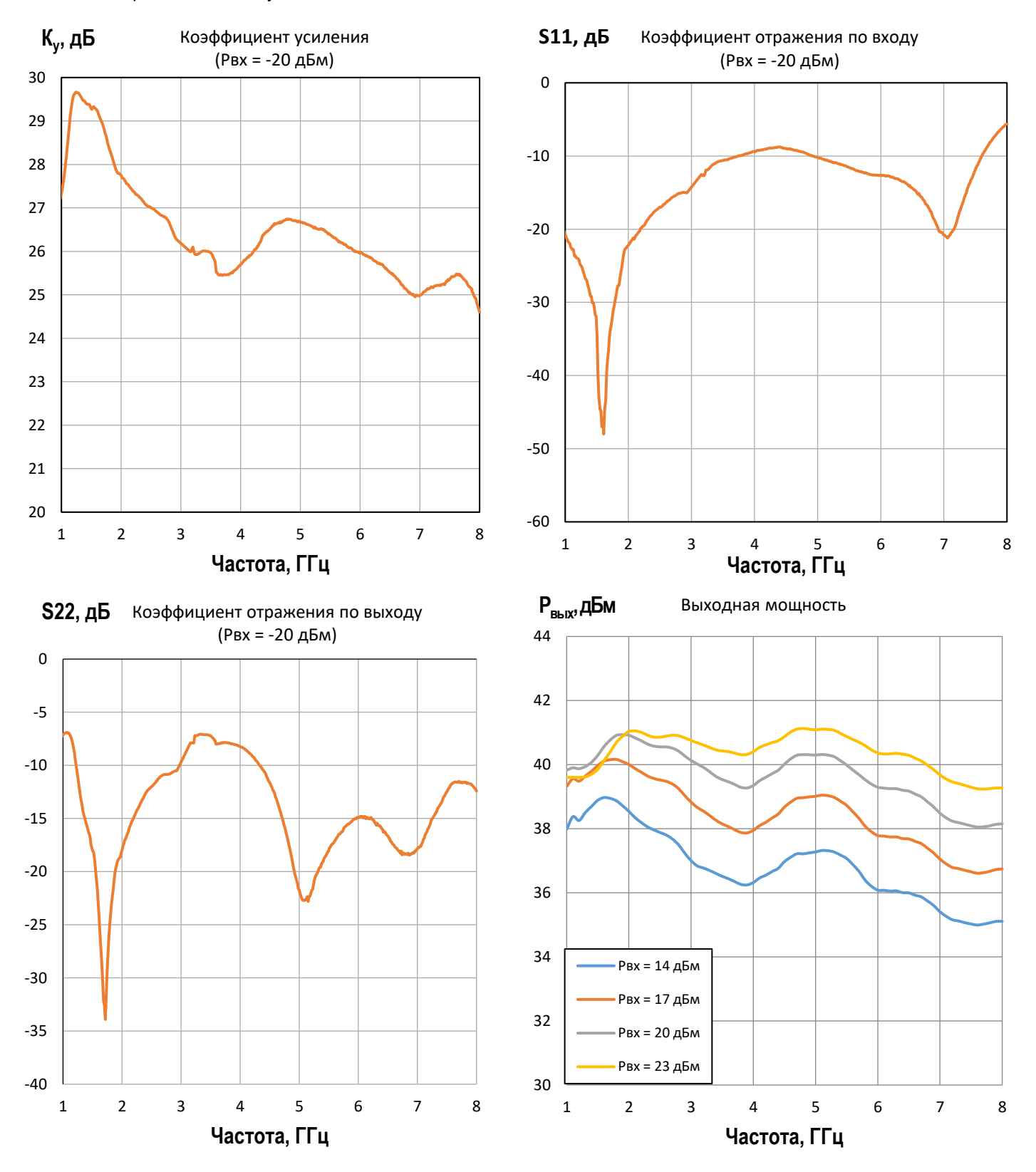

**ООО «ИПК «Электрон-Маш»,** 124365, г. Москва, Зеленоград корпус 1619, пом. 2 **Телефон:** +7 (495) 761-75-23, **Email:** info@electron-engine.ru

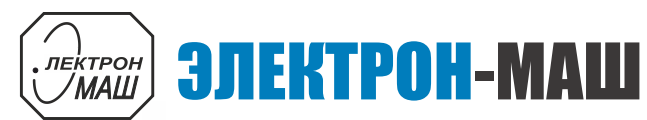

# *<u><i>IDERTPOH-MAIII</u>* Справочный лист IGPA-05</u>

3

 **Измерительный СВЧ усилитель с выходной мощностью 10 Вт и диапазоном рабочих частот 1,0 – 8,0 ГГц**

Режим измерения, если не указано иного:  $T_A = +25 °C$ ,  $U_n = 28 B$ ,  $I_n = 360 M$ А,  $P_{\text{B}x} = 20 A$ Бм

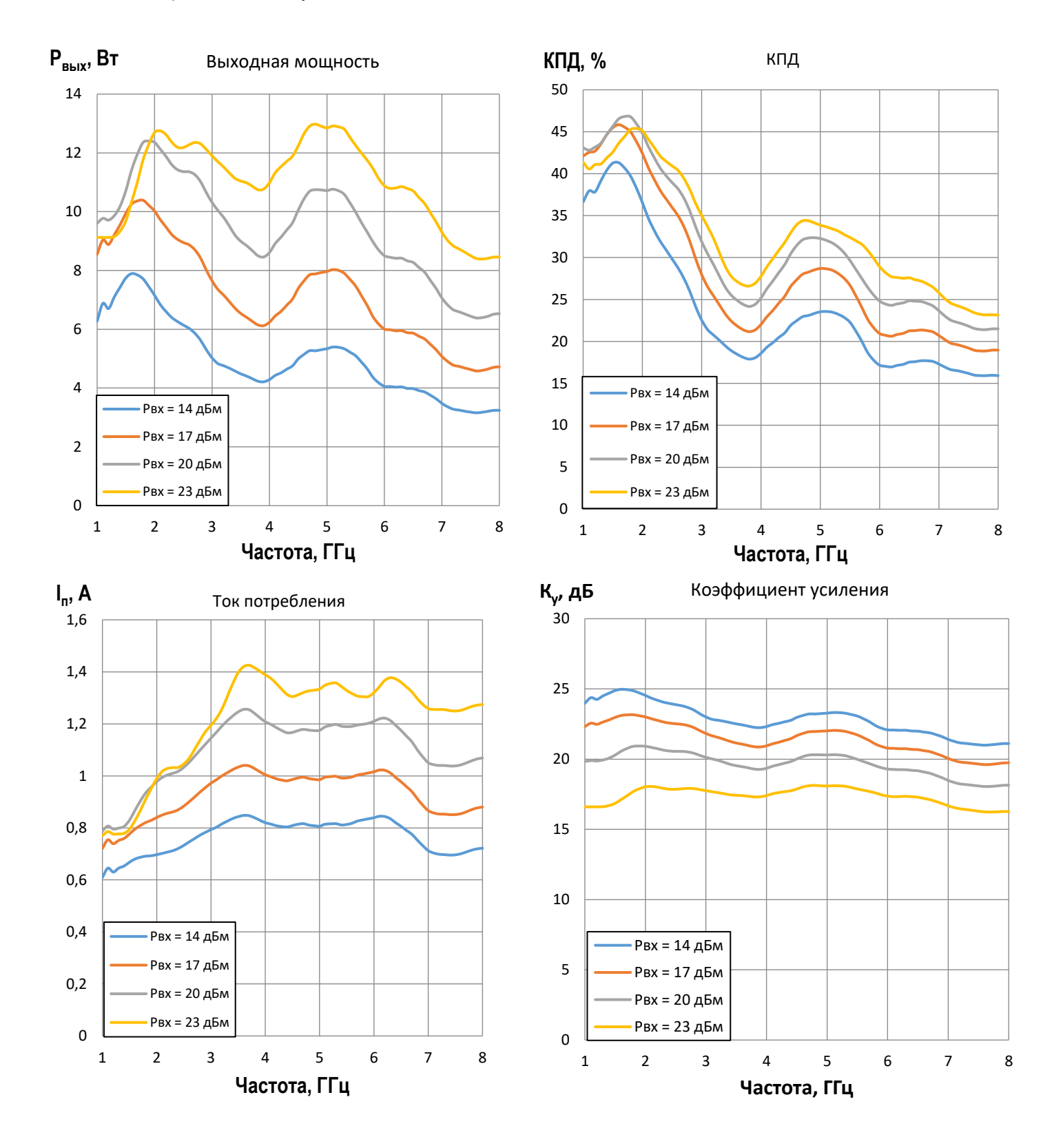

**ООО «ИПК «Электрон-Маш»,** 124365, г. Москва, Зеленоград корпус 1619, пом. 2 **Телефон:** +7 (495) 761-75-23, **Email:** info@electron-engine.ru

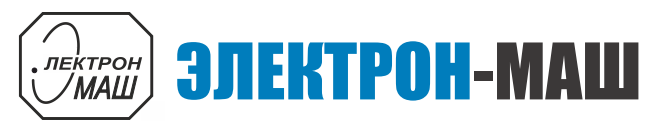

# *<u>CHERTPOH-MAШ</u> • Справочный лист IGPA-05*

4

 **Измерительный СВЧ усилитель с выходной мощностью 10 Вт и диапазоном рабочих частот 1,0 – 8,0 ГГц**

Режим измерения, если не указано иного: Т<sub>А</sub> = +25 °С, U<sub>n</sub> = 28 В, I<sub>n</sub> = 360 мА, Р<sub>вх</sub> = 20 дБм

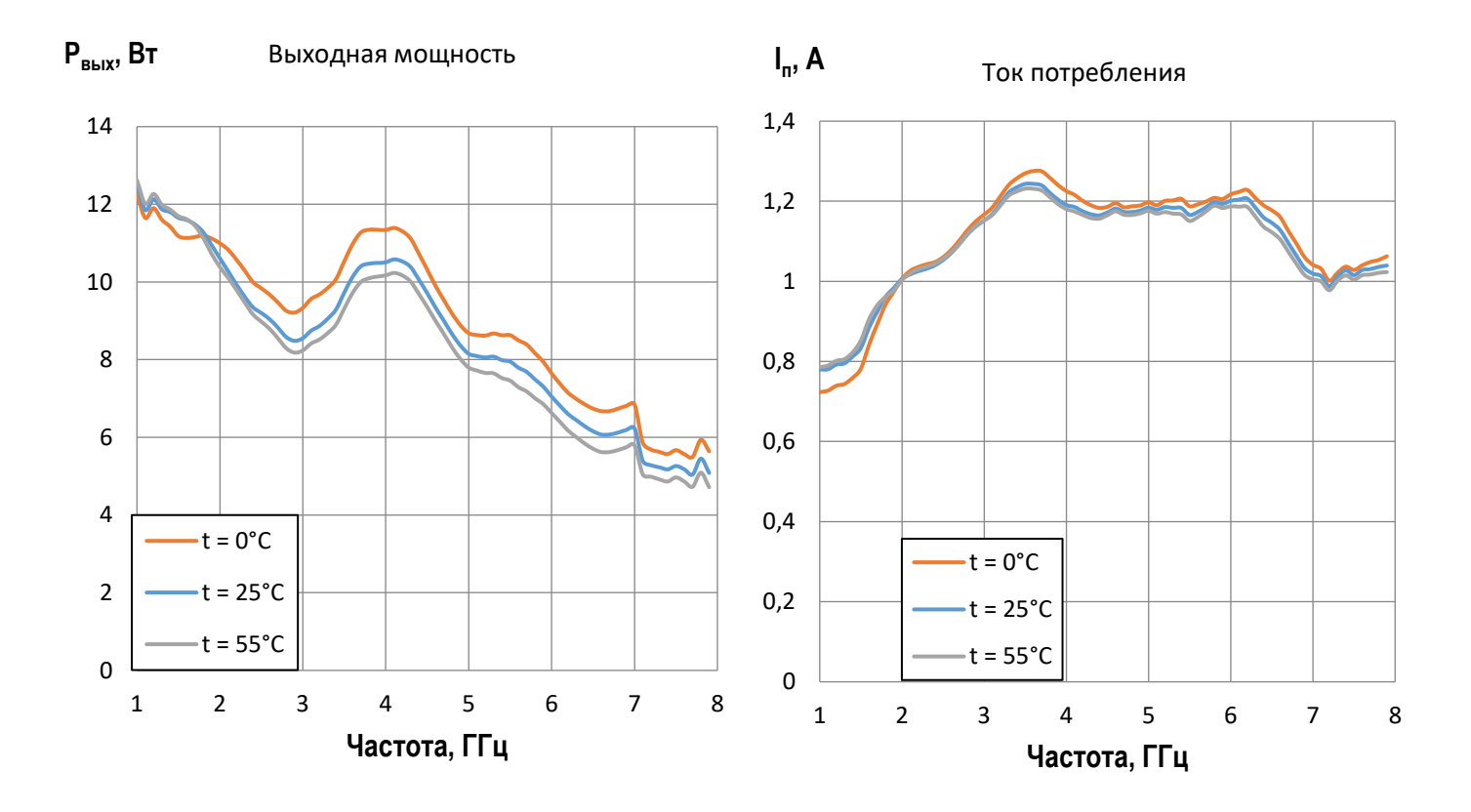

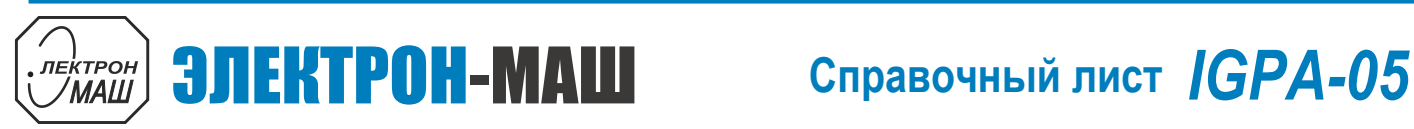

 **Измерительный СВЧ усилитель с выходной мощностью 10 Вт и диапазоном рабочих частот 1,0 – 8,0 ГГц**

## **Габаритные размеры корпуса (с радиатором)**

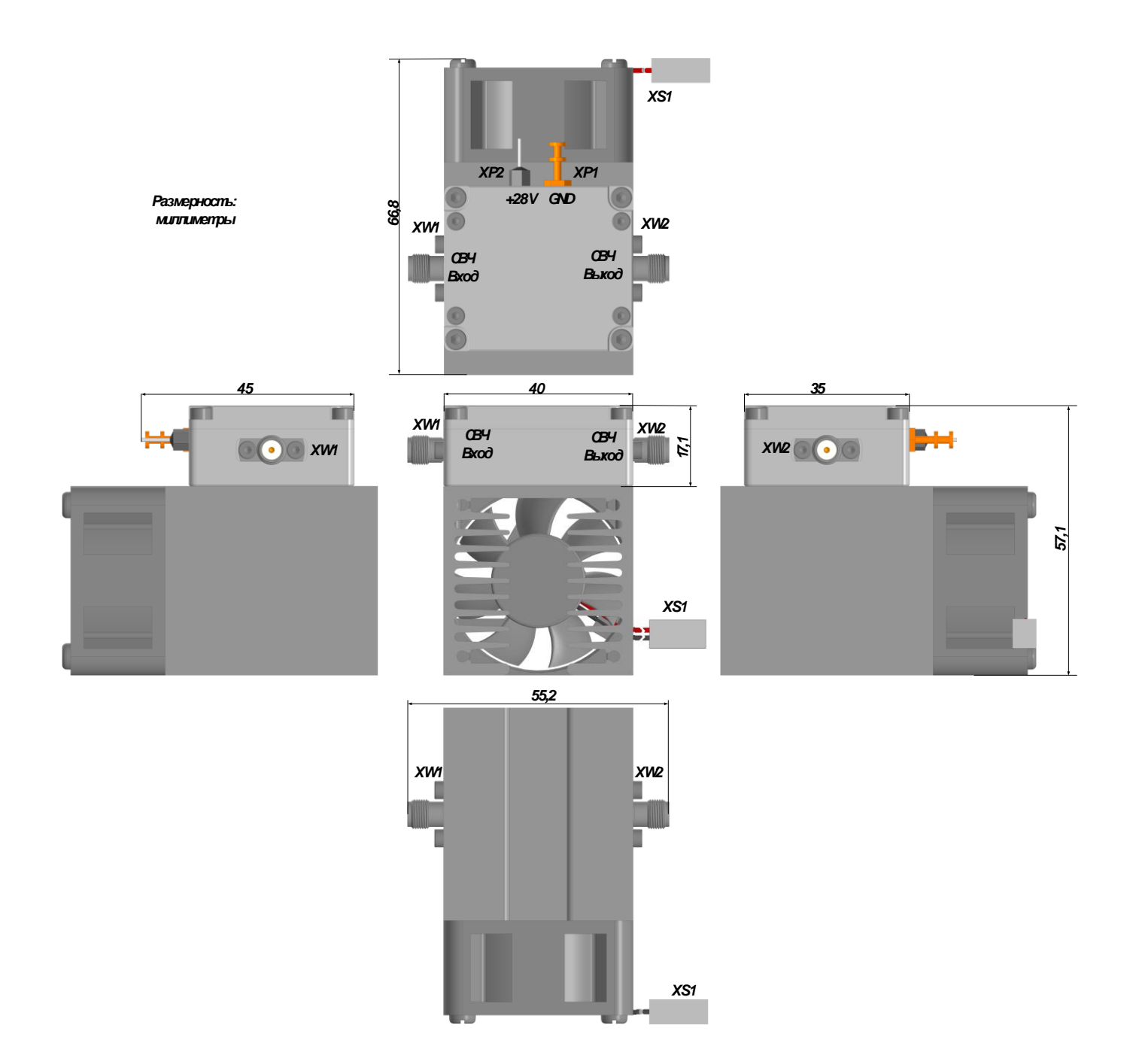

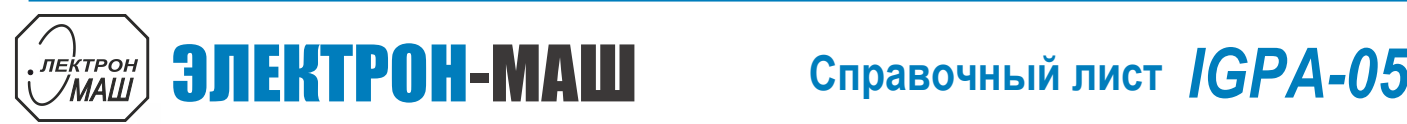

 **Измерительный СВЧ усилитель с выходной мощностью 10 Вт и диапазоном рабочих частот 1,0 – 8,0 ГГц**

## **Габаритные размеры корпуса (без радиатора)**

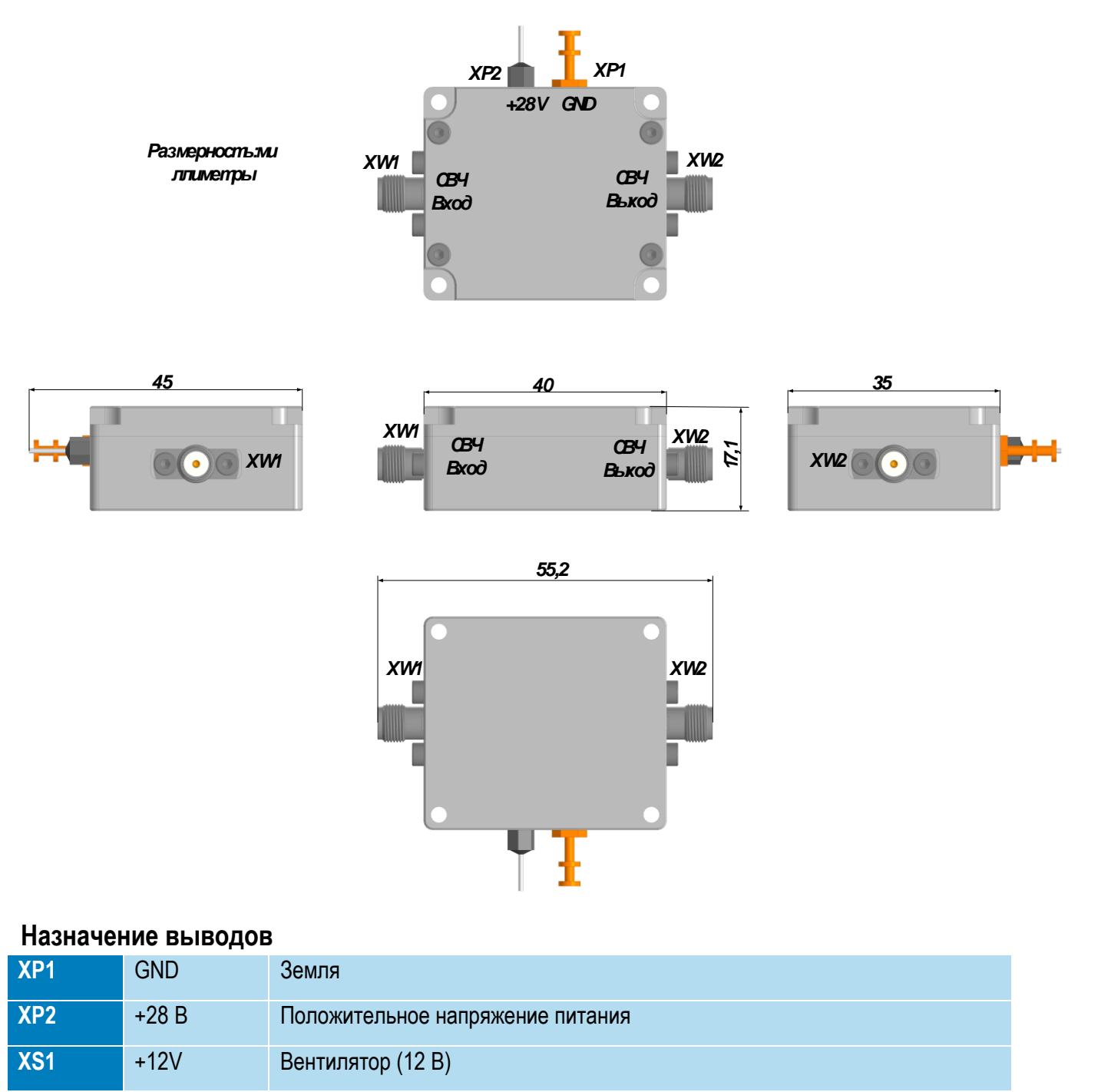

![](_page_6_Picture_0.jpeg)

 **Измерительный СВЧ усилитель с выходной мощностью 10 Вт и диапазоном рабочих частот 1,0 – 8,0 ГГц**

# **Предельный режим работы**

![](_page_6_Picture_164.jpeg)

# **Информация по использованию**

![](_page_6_Picture_165.jpeg)

![](_page_7_Picture_0.jpeg)

 **Измерительный СВЧ усилитель с выходной мощностью 10 Вт и диапазоном рабочих частот 1,0 – 8,0 ГГц**

### **Типовая схема включения**

![](_page_7_Figure_4.jpeg)

**Информация для заказа**

# **Номер ТУ: ТЛВШ.434816.001ТУ**

**Обозначение при заказе: усилитель IGPA-05 ТЛВШ.434816.001ТУ**